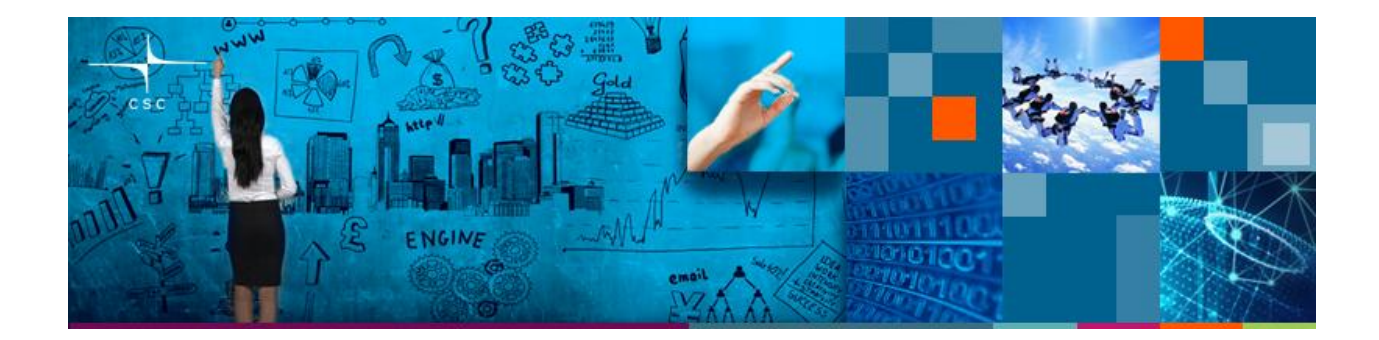

## **Links to materials for preparing to the Using CSC Environment Efficiently**

There are two important things we hope you consider before coming to the course so that the course will be as useful for you as possible. They are:

## **1) If you don't already have a CSC user account, get one**

You can do it as self-service (if you are affiliated in a university or government research institute i.e. have HAKA authentication [e.g. can use eduroam]) in here: [https://sui.csc.fi](https://sui.csc.fi/)

## **2) Basic Linux command line skills**

The course will include hands on using the Linux command line, so to maximally benefit from your time at the course, it will be important to learn the very basics *before* you come the course.

In the course, you'll only need to be able to move around in the directory hierarchy (cd, 1s, **pwd**), create directories, copy, rename, delete files (**mkdir, cp, mv, rm**), uncompress files (**tar, unzip**), edit files (any text editor, e.g. **gedit, nano, emacs**), look at file contents (**more, less**), use some environment variables **(\$HOME**, ...).

Here are some links for easy self-study:

<https://linuxsurvival.com/> (Linux command line and tutorials that you can do in your browser)

[https://www.csc.fi/web/training/-/linux1\\_spring2018](https://www.csc.fi/web/training/-/linux1_spring2018) (check the materials links)

<http://www.ee.surrey.ac.uk/Teaching/Unix/> (the first two topics are a good start, try also some editor)

[https://www.youtube.com/watch?v=uFPly\\_nGBMg](https://www.youtube.com/watch?v=uFPly_nGBMg) (sit back and watch)

[CSC Linux Cheat Sheet](https://research.csc.fi/csc-quick-reference) (one page summary of most important Linux commands and then some)